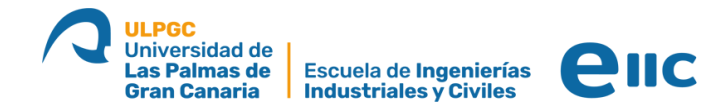

## **Trámites para organizar visitas con los estudiantes**

El profesorado que quiera organizar visitas en sus asignaturas debe tener en cuenta lo siguiente:

• Para visitas que impliquen alquiler de guaguas con cargo al presupuesto de la EIIC:

El docente correspondiente debe realizar la siguiente solicitud por la sede electrónica (en <https://administracion.ulpgc.es/info.0>, en la casilla "buscar trámites", copian/pegan el texto "Solicitud de alquiler de guagua con cargo al presupuesto de la EIIC").

Es importante que realicen esto en la mayor brevedad, puesto que se aceptarán las solicitudes hasta que lo permita el presupuesto previsto.

• Para las visitas que no requieran alquiler de guaguas:

El docente responsable simplemente deberá informar de ello enviando un correo dirigido al director (director@eiic.ulpgc.es) y con copia al secretario y administración de la EIIC (secretario@eiic.ulpgc.es, adm\_ei@ulpgc.es).

En dicho correo deben indicar la asignatura o asignaturas involucradas y titulación, fecha/horario de la visita y empresa/lugar de destino.

A diferencia del punto anterior, esta notificación es simplemente a título informativo (es decir, no es una solicitud que se deba aprobar/rechazar).

Una vez realizada la visita, con la idea de hacer difusión de este tipo de actividades, agradeceríamos si el docente responsable envía alguna foto y un pequeño párrafo explicativo de la vista a [sub\\_practicas@eiic.ulpgc.es](mailto:sub_practicas@eiic.ulpgc.es) (con copia a sub industriales@eiic.ulpgc.es).

Esta información se empleará simplemente para hacer difusión en la web y redes sociales.

Sin más, animamos al profesorado a que realice este tipo de actividades tan enriquecedoras para nuestros estudiantes.